## Package 'screenshot'

August 14, 2023

Type Package Title Take Screenshots (Screen Capture) from R Command Version 0.9.0 Description Take screenshots from R command and locate an image position. RoxygenNote 7.2.3 URL <https://github.com/matutosi/screenshot> License MIT + file LICENSE Encoding UTF-8 Imports dplyr, fs, imager, magrittr, purrr, rlang, tibble, Suggests knitr, rmarkdown, spelling, testthat (>= 3.0.0) Config/testthat/edition 3 Language en-US NeedsCompilation no Author Toshikazu Matsumura [aut, cre] (<<https://orcid.org/0000-0003-2306-6355>>) Maintainer Toshikazu Matsumura <matutosi@gmail.com>

Repository CRAN

Date/Publication 2023-08-14 08:40:02 UTC

## R topics documented:

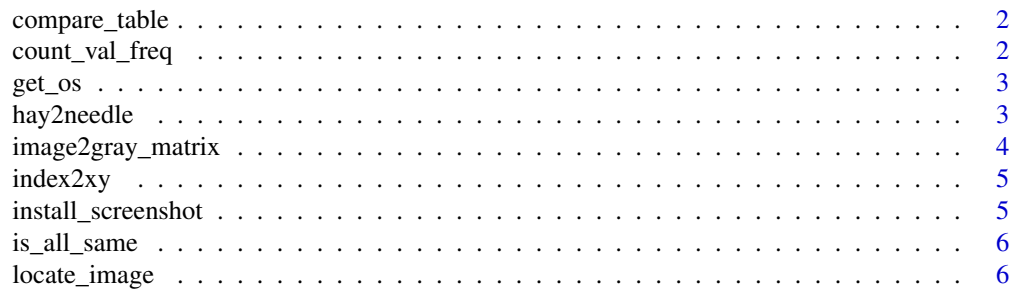

### <span id="page-1-0"></span>2 count\_val\_freq

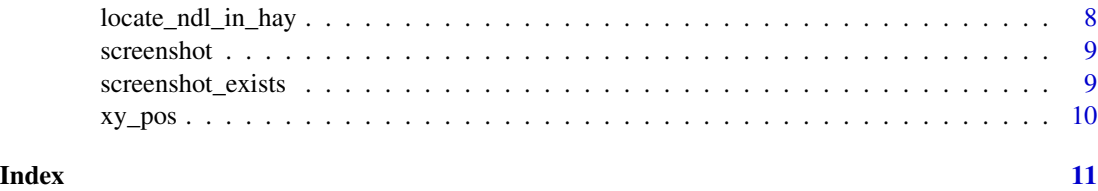

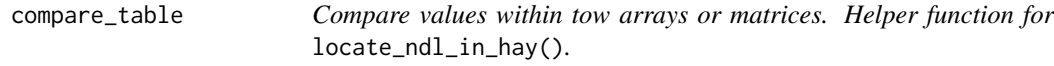

#### Description

Compare values within tow arrays or matrices. Helper function for locate\_ndl\_in\_hay().

#### Usage

compare\_table(ndl\_mt, hay\_mt)

#### Arguments

ndl\_mt, hay\_mt A matrix.

#### Value

A tibble.

### Examples

```
val \leq seq(from = 0, to = 1, by = 0.1)
mt_1 <- matrix(sample(val, 20, replace = TRUE))
mt_2 <- matrix(sample(val, 100, replace = TRUE))
compare_table(mt_1, mt_2)
```
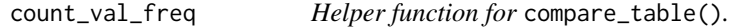

#### Description

Helper function for compare\_table().

#### Usage

count\_val\_freq(mt, colname)

#### <span id="page-2-0"></span> $get\_os$  3

### Arguments

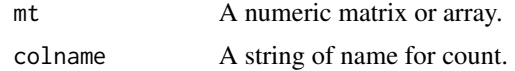

#### Value

A dataframe.

### Examples

```
mt <- sample(1:10, 30, replace = TRUE)
count_val_freq(mt, "freq")
```
get\_os *Get OS name* Description Get OS name Usage get\_os()

### Value

A string of OS name

#### Examples

get\_os()

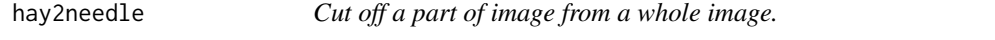

### Description

Cut off a part of image from a whole image.

#### Usage

```
hay2needle(haystack_image, pos_x, pos_y, w = 50, h = 20)
```
#### <span id="page-3-0"></span>Arguments

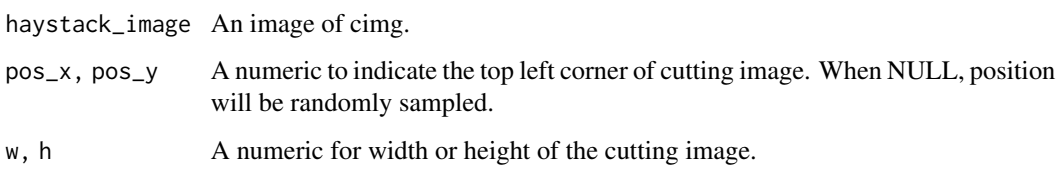

#### Value

An image of cimg object.

#### Examples

```
haystack_image <- imager::load.example("parrots")
needle_image <- hay2needle(haystack_image, 200, 250, 100, 50)
layout(c(1:2))plot(haystack_image)
plot(needle_image)
```
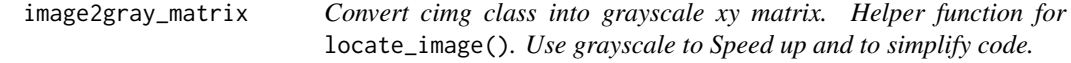

#### Description

Convert cimg class into grayscale xy matrix. Helper function for locate\_image(). Use grayscale to Speed up and to simplify code.

#### Usage

```
image2gray_matrix(img)
```
#### Arguments

img A cimg object.

#### Value

An xy dimensional matrix.

<span id="page-4-0"></span>

#### Description

Convert array index into xy location in matrix. Helper function for locate\_ndl\_in\_hay().

#### Usage

```
index2xy(index, nrow)
```
#### Arguments

index, nrow A numeric.

#### Value

A numeric pair of xy location.

#### Examples

```
nrow < -4matrix(1:12, nrow = nrow)purrr::map(1:12, index2xy, nrow = nrow)
```
install\_screenshot *Install command line screenshot for Windows.*

#### Description

Codes are from URL shown below. https://superuser.com/questions/75614/take-a-screen-shot-fromcommand-line-in-windows#answer-1751844 On Mac screencapture is usually available. On Linux GNOME desktop use gnome-screenshot. If not installed, run sudo apt install gnome-screenshot.

#### Usage

install\_screenshot(bin\_dir = "")

#### Arguments

bin\_dir A string of directory to be installed.

#### Value

A string of installed directory.

<span id="page-5-0"></span>6 locate\_image

#### Examples

```
if(interactive()){
# need only on Win
if(get-os() == "win")bin_dir <- fs::path_package("screenshot")
 # if you want to install another directory
 # bin_dir <- "SET_YOUR DIRECTORY"
 install_screenshot(bin_dir)
}
}
```
is\_all\_same *Helper function for* locate\_ndl\_in\_hay()*.*

#### Description

Helper function for locate\_ndl\_in\_hay().

#### Usage

is\_all\_same(ndl\_mt, hay\_mt, base\_xy)

#### Arguments

ndl\_mt, hay\_mt A matrix base\_xy A numeric pair of xy location.

#### Value

A logical.

locate\_image *Locate needle image position on a screenshot image.*

#### Description

Locate needle image position on a screenshot image.

locate\_image 7

#### Usage

```
locate_image(
 needle_image,
 center = TRUE,
 exact = TRUE,timeout = 5,
 bin\_dir = ")
```
#### Arguments

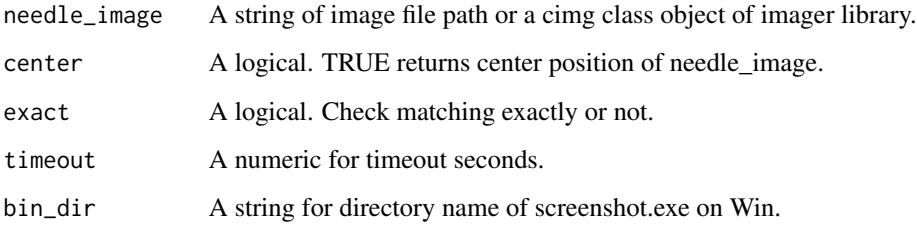

#### Value

A numeric pair of xy location.

#### Examples

```
if(interactive()){
sc <- screenshot()
if(sc != "){
  sc_image <- imager::load.image(sc)
  w <- 100
 h <- 80
  pos_x \leftarrow 1pos_y <- imager::height(sc_image) - h
  needle <- hay2needle(sc_image, pos_x, pos_y, w, h)
  (locate_image(needle)) # center location
  pos <- locate_image(needle, center = FALSE)
  found <- hay2needle(sc_image, pos[1], pos[2], w, h)
  layout(c(1:3))
  plot(sc_image)
  plot(needle)
  plot(found)
}
}
```
<span id="page-7-0"></span>

#### Description

Locate needle image matrix position in a haystack\_image matrix. Helper function for locate\_image().

#### Usage

```
locate_ndl_in_hay(ndl_mt, hay_mt, exact = TRUE, timeout = 5)
```
#### Arguments

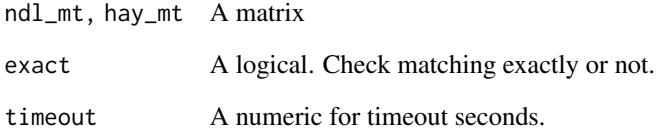

### Value

A numeric pair of xy location for needle image.

#### Examples

```
haystack_image <- imager::load.example("parrots")
w < - 100h <- 50
needle_image <- hay2needle(haystack_image, 129, 257, w, h)
hay_mt <- image2gray_matrix(haystack_image)
ndl_mt <- image2gray_matrix(needle_image)
(pos <- locate_ndl_in_hay(ndl_mt, hay_mt))
found <- hay2needle(haystack_image, pos[1], pos[2], w, h)
layout(c(1:3))plot(haystack_image)
plot(needle_image)
plot(found)
```
<span id="page-8-0"></span>

#### Description

Need to install screenshot.exe on Win by install\_screenshot().

#### Usage

```
screenshot(bin_dir = "", file = "")
```
#### Arguments

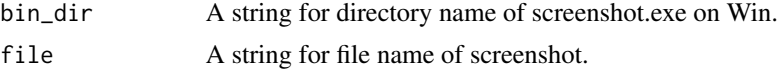

#### Value

A file name of screenshot. When "", screenshot will be saved in a tempral directory.

#### See Also

```
install_screenshot()
```
#### Examples

```
if(interactive()){
sc <- screenshot()
if(sc != "){
  sc_image <- imager::load.image(sc)
  plot(sc_image)
}
}
```
screenshot\_exists *Find screenshot exec file.*

#### Description

Find screenshot exec file.

#### Usage

```
screenshot_exists(bin_dir = "")
```
#### Arguments

bin\_dir A string for directory name screenshot.exe exec file. No need on Mac and Linux.

#### Value

A logical.

#### Examples

screenshot\_exists()

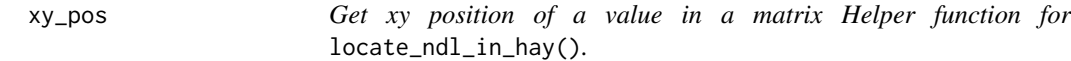

### Description

Get xy position of a value in a matrix Helper function for locate\_ndl\_in\_hay().

#### Usage

xy\_pos(mt, val)

#### Arguments

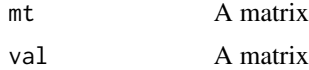

#### Value

A numeric pairs of xy location.

#### Examples

```
nrow < -4mt < - matrix(1:12, nrow = nrow)
xy_pos(mt, 5)
```
<span id="page-9-0"></span>

# <span id="page-10-0"></span>Index

compare\_table, [2](#page-1-0) count\_val\_freq, [2](#page-1-0) get\_os, [3](#page-2-0)

hay2needle, [3](#page-2-0)

image2gray\_matrix, [4](#page-3-0) index2xy, [5](#page-4-0) install\_screenshot, [5](#page-4-0) is\_all\_same, [6](#page-5-0)

locate\_image, [6](#page-5-0) locate\_ndl\_in\_hay, [8](#page-7-0)

screenshot, [9](#page-8-0) screenshot\_exists, [9](#page-8-0)

xy\_pos, [10](#page-9-0)